# 2020 AP Exam Day Checklist

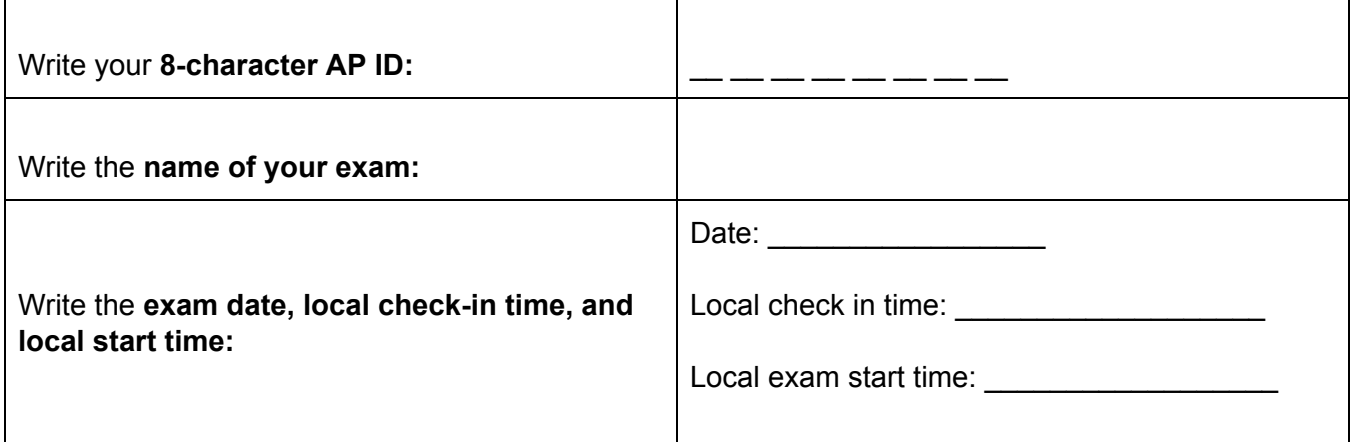

### **Am I Ready to Test?**

- ❏ I have my AP Exam e-ticket email for THIS exam (check your email or go to **[myap.collegeboard.org](https://myap.collegeboard.org/)**
- ❏ My device is plugged in.
- ❏ When I click on a link, the browser that opens is Chrome, Firefox, Safari, or Edge (do not use Internet Explorer)
- ❏ I have removed Grammarly from my Chrome extensions/plug-ins
- ❏ I have practiced the exam demo at **[cb.org/apdemo](https://ap2020examdemo.collegeboard.org/?excmpid=mtg638-2-gd)**
- ❏ I have chosen a method to outline my essay (scrap paper or one of the outline documents provided by Mrs. Clemens)
- ❏ I have turned off notifications on my phone and told family/friends that I am not to be bothered during testing time
- ❏ I have asked my family to limit activities which will use high bandwidth while I am taking the exam
- ❏ I have assembled any supplemental study materials (Tips for success on open [book/notes](https://apcoronavirusupdates.collegeboard.org/students/open-book-tips) [exams](https://apcoronavirusupdates.collegeboard.org/students/open-book-tips))
- ❏ I have set a timer for 45 minutes as a backup and possibly set a timer for 5-10 minutes for outlining and examining the documents.

### **Typing exam:**

- ❏ I have opened a Google Doc, Word doc, or another type of document.
- ❏ I have a prepared **one** document for English and history exams
- ❏ I have prepared **two** documents for other subjects
- ❏ I have typed my 8-character AP ID and my initials at the top of each document

#### **Handwriting exam:**

- ❏ I have prepared **one** set of pages for English and history exams
- ❏ I have prepared **two** sets of pages for other subjects
- ❏ I have written my 8-character AP ID, my initials, and the page number at the top of each page
- ❏ I am using a dark blue or black ink pen to write my essay
- ❏ I have reviewed the list of required materials for this specific exam at **[cb.org/apexamdaydocs](https://apcentral.collegeboard.org/pdf/ap-testing-guide-2020.pdf)**
- ❏ I have reviewed exam security and understand the consequences of cheating

### **Accommodations:**

❏ If I've been approved for accommodations, I have reviewed [cb.org/ap2020accommodations](https://apcentral.collegeboard.org/pdf/ap-testing-guide-2020.pdf)

## **During the Exam**

- ❏ Once the exam has started, I won't refresh the browser or use the back arrow.
- ❏ I will keep the exam question open on my device so I can see the timer and 5-minute warning
- ❏ When I see the onscreen warning that the time is almost up, I will **STOP** working on my response and start the process for attaching/pasting and submitting
- ❏ I understand that if I do not attach or paste my response and click **Submit** before the countdown on my screen is complete, I will receive 0 points for that question
- ❏ If I accidentally close my browser or tab, temporarily lose my internet connection, or experience some other disruption, I will click my e-ticket to rejoin my exam
- ❏ If I can't rejoin my exam, lose too much time trying to regain access, or do not see a **Your AP Exam is Complete** message at the end of the exam, I can request a makeup test by completing the form at [cb.org/requestmakeup](https://apcentral.collegeboard.org/pdf/ap-testing-guide-2020.pdf)

# **After the Exam**

- ❏ I will sign in to My AP and indicate the college, university, or scholarship program that should receive my free report. Deadline: **June 20, 2020**
- ❏ I will report information about cheating attempts at: [collegeboard.org/reportcheating](https://collegereadiness.collegeboard.org/contact-us)